**Picture Rescue Activator (Final 2022)**

# [Download](http://evacdir.com/enraged/concrete/polarizing.UGljdHVyZSBSZXNjdWUUGl?/roared/smartfinder/sworn/thar.ZG93bmxvYWR8SHAwTVdwM2JueDhNVFkxTkRRek5qWTFPSHg4TWpVNU1IeDhLRTBwSUZkdmNtUndjbVZ6Y3lCYldFMU1VbEJESUZZeUlGQkVSbDA)

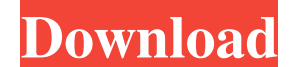

### **Picture Rescue Crack + Patch With Serial Key Free Download For PC [Latest 2022]**

\* Recovers images from formatted memory cards \* Enables the user to select the memory cards format (SD Card, MiniSD Card, MiniSD Card, MiniSD Card, Sony Memory Stick, xD-Picture Card) \* Detected memory cards are automatica Adjustable zoom-in/zoom-out so you can choose the best photo for restoration \* Pick up an unlimited number of photos from an image-suffering card \* Adjust picture quality, save, restore, remove and import images \* Memory c memory cards from the above manufacturers \* Adjustable zoom-in/zoom-out so you can choose the best photo for restoration \* Pick up an unlimited number of photos from an image-suffering card \* Adjust picture quality, save, cards format (SD Card, MiniSD Card, MicroSD Card, Sony Memory Stick, xD-Picture Card) \* Detected memory cards are automatically displayed in thumbnail, and detailed list \* Each detected memory card has dedicated recovery f unlimited number of photos from an image-suffering card \* Adjust picture quality, save, restore, remove and import images When it comes to the actual recovery, you simply need to select the target location and Picture Resc card or whose contents has been accidentally erased. Those who are pleased with its functions can purchase a license and restore as many images as they need. Picture Rescue Description: \* Recovers images from formatted mem automatically displayed in thumbnail, and detailed list \* Each

#### **Picture Rescue Free**

KEYMACRO is a video editing application which includes most of the features you will need to create nice-looking videos. From the included video player you can add images, music, video clips, audio effects, text, transitio X 10.4 or higher supports the following video formats: • MPEG-4: AVI, MP4 • AVCHD: MOV, MP4 • HDV: MOV, MP4 • HDV: MOV, MP4 • MTS: MOV, MP4 • DVR-MS: MOV, MP4 • WMV: MOV, MP4 • WMV: MOV, MP4 • WMV: MOV, MP4 • VOB: MOV, MP4 VC-1: MOV, MP4 • VP8: MOV, MP4 • VP9: MOV, MP4 • MPEG-2: MOV, MP4 • AAC: MOV, MP4 • AC3: MOV, MP4 • AAC+: MOV, MP4 • HEVC: MOV, MP4 • WMV: MOV, MP4 • H.265: MOV, MP4 • VC-1: MOV, MP4 • VP8: MOV, MP4 • AAC+: MOV, MP4 • VC-1 MP4 • HEVC: MOV, MP4 • MP2: MOV, MP4 • MP3: MOV, MP4 • OGG: MOV, MP4 • PCM: MOV, MP4 • AC-3: MOV, MP4 • AAC+: MOV, MP4 • MP3: MOV, MP4 • AAC: MOV, MP4 • OGG: MOV, 81e310abbf

## **Picture Rescue [Win/Mac]**

SQL Server View Diff is a very useful tool that assists in comparing the data of 2 SQL server view statements and displays the differences. Those who like to compare the data of SQL server views can utilize this utility to that are missing in the second statement. View Diff can compare the following SQL server views: - Any SQL Server views: - Any SQL Server stored procedure - Any view - Any table valued function The utility supports SQL Serv views you want to compare. Next, open the tab SQL View Diff to launch the comparison. The software will display a graphical representation of the view with the differences highlighted. It will show the view structure, the example, you can see the data that is missing by switching the Diff Tab to Missing Data. This tab will display the views with missing data. You can switch this tab to Modified Data to see the data that is differences as a can click on the displayed object to see its properties. This software is very simple to use and it's compatible with most systems. It will work well on any Windows 98, Windows 2000, Windows XP, Windows 7 and Windows 8. Cl This program will help you in cleaning your hard disk and eliminate all the junk files that clog your computer. Clean Magic is an easy to use tool to clean your computer of those unwanted junk files, Temporary files, Recyc Clean Magic lets you clean both the internal and the external hard disk drives

#### **What's New in the Picture Rescue?**

Get better pictures and restore your favorite ones with this utility. It scans your card and displays the files that can be recovered. You can select a few files and the rest will be shown in a list. File size: 4.50 MB Dat keywords). While this is a quite useful feature in itself, this app is useful when your OneDrive is corrupted and you need to restore some or all of your files. It is not only a very easy way to recover, but it will also m affected by the restore. Furthermore, the utility will allow you to choose which files you would like to restore and you can even revert back to a previous version of a file by applying a rollback operation. Also, you can app to convert an archive into a simple text file. Conclusion: If your OneDrive has been corrupted by a virus or by a power outage or if the files were deleted accidently, OneDrive File History will allow you to recover al Windows Server 2012 storage volumes such as OneDrive, SkyDrive, SharePoint and many more. It even allows you to roll back to previous versions of files. File size: 5.13 MB Date desc: 24-Mar-2016 23-Jul-2019 In case you hav need to recover data from a corrupted or formatted USB flash drive. For instance, this application has been developed for the Windows operating system, but it can also be used on the Mac and Linux platforms. First, you nee simple to use application is perfect for those who want to recover files that have been lost, deleted or corrupted accidentally. Description: Lost and found file recovery software for Windows and Mac. This program can retr

# **System Requirements For Picture Rescue:**

- NOTE: This game has been compiled with the Windows 7 SDK Developer : Anton Kravchev Website: Licensed under the GNU General Public License. Source Code: Download the latest release of the game:

Related links:

<https://zip-favor.ru/wp-content/uploads/2022/06/advberw.pdf> <https://atlasgoldjewellery.com/wp-content/uploads/2022/06/rensab.pdf> <https://www.io-produco.com/wp-content/uploads/2022/06/amabwayk.pdf> <http://naasfilms.com/wp-content/uploads/ardlaul.pdf> <https://www.qmajd.com/wp-content/uploads/2022/06/yiluti.pdf> [https://eqcompu.com/wp-content/uploads/2022/06/School\\_Spectrometer.pdf](https://eqcompu.com/wp-content/uploads/2022/06/School_Spectrometer.pdf) <http://topcloudmigrationserviceproviders.com/wp-content/uploads/2022/06/perbamer.pdf> [https://delicatica.ru/wp-content/uploads/2022/06/XP\\_Icons.pdf](https://delicatica.ru/wp-content/uploads/2022/06/XP_Icons.pdf) [https://boostingexperts.com/wp-content/uploads/2022/06/Photo\\_Slideshow\\_With\\_Music\\_Software.pdf](https://boostingexperts.com/wp-content/uploads/2022/06/Photo_Slideshow_With_Music_Software.pdf) <https://www.nooganightlife.com/wp-content/uploads/2022/06/elldres.pdf>